# **Scale Dependence**

Displays for Statistics 5401/8401

Lecture 25

## November 4, 2005

Christopher Bingham, Instructor

612-625-1024, kb@umn.edu 372 Ford Hall

## Class Web Page

http://www.stat.umn.edu/~kb/classes/5401  $\odot$  2005 by Christopher Bingham

Statistics 5401

Lecture 25

November 4, 2005

Example from Monday continued Compute and print approximations to  $x$  of ranks 1, 2, 3, and 4 using original <u>scaling</u>.

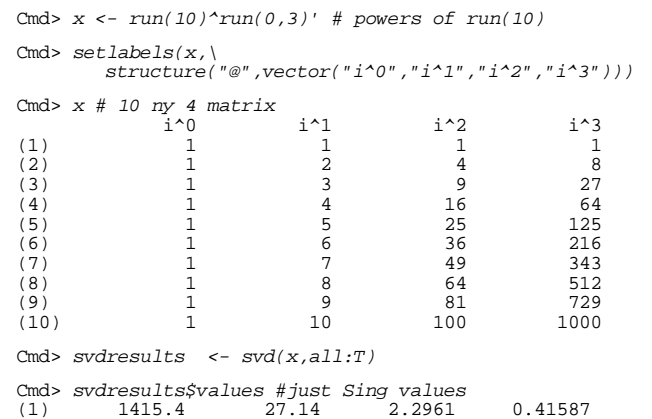

Because the two smallest singular values are so much smaller than the largest, one might say x is "almost of rank 2".

The SVD **X** = **LTR'**, PC's **Z**<sub>i</sub> =  $t_iL_i$  = **Xr**<sub>i</sub> and the rank m approximation  $X^{(m)} = \sum_{1 \le i \le m} Z_i r_i$ , are very dependent the scales of the columns of **X**.

Lecture 25

Suppose  $D = diag[d_1, ..., d_n]$  is diagonal. Then  $X^* = [X_1/d_1, X_2/d_2, ..., X_p/d_p] = XD^{-1}$ 

is a scaled version of X, for example by changing measurement units.

- Except when  $d_1 = d_2 = ... = d_p$ , there is no simple relationship between the SVD L\*T\*R\*' for X\* and the SVD for **X**. It's true that  $X^* = L T \widetilde{R}' = \sum_{1 \le i \le p} t_i L_i \widetilde{r}_i'$ .  $\widetilde{\mathsf{R}} = [\widetilde{\mathsf{r}}_1, \ldots, \widetilde{\mathsf{r}}_p] \equiv [\mathsf{D}^{-1} \mathsf{r}_1, \ldots, \mathsf{D}^{-1} \mathsf{r}_p]$ but LT $\widetilde{R}'$  is not the SVD of  $X^*$  ( $\widetilde{R}'\widetilde{R}zI_{\circ}$ ).
- And,  $X^{(m)}D^{-1} = \sum_{1 \le j \le m} t_j L_j \widetilde{r_j}$ ,  $\widetilde{r_j} = D^{-1}r_j$ is not the best rank m approximation to X<sup>\*</sup> in the least squares sense.

 $\overline{\phantom{a}}$ 

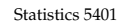

November 4, 2005

The for loop in the following MacAnova command computes and prints successively rank m approximations using m = 1, ..., 4 singular values and vectors.

Lecture 25

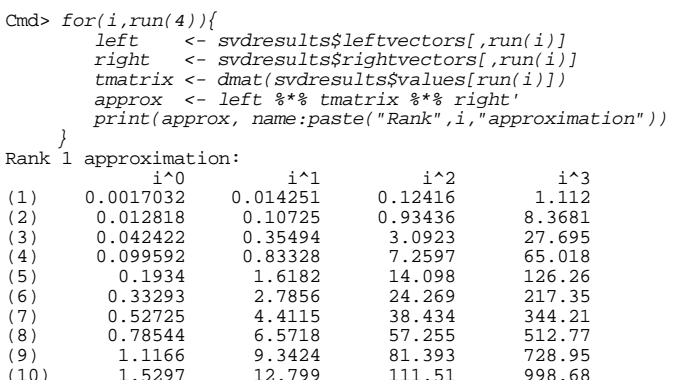

Last column is fit pretty well, others quite poorly.

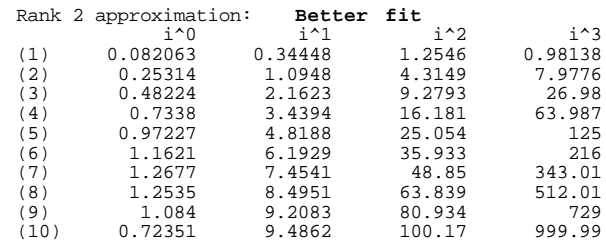

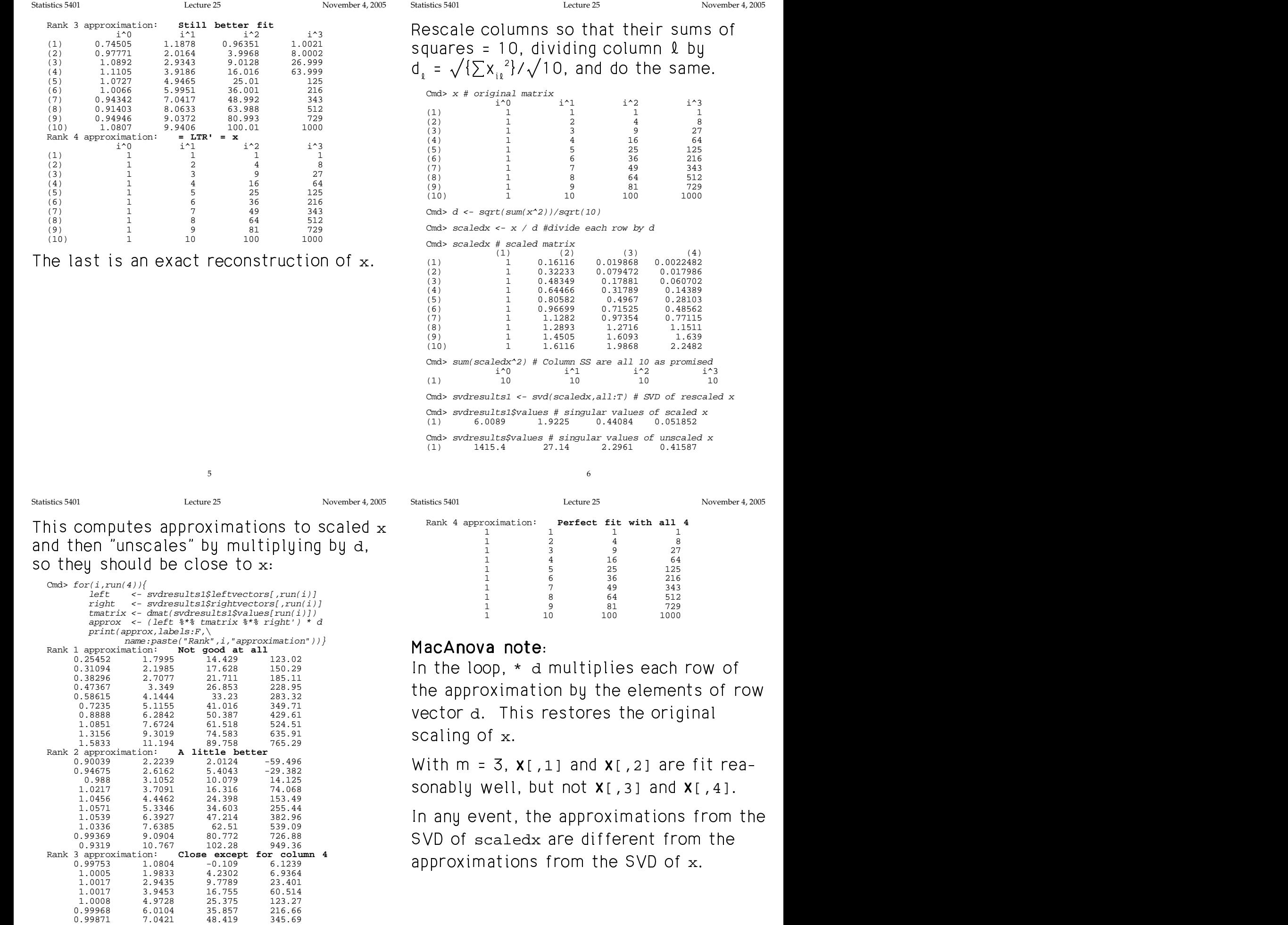

 $\begin{array}{cccc} 0.99871 & 7.0421 & 48.419 & 345.69 \\ 0.99839 & 8.0524 & 63.278 & 515.34 \\ 0.99922 & 9.0253 & 80.651 & 730.61 \\ 1.0017 & 9.9451 & 100.76 & 996.5 \end{array}$ 0.99839 8.0524 63.278 515.34 0.99922 9.0253 80.651 730.61 1.0017 9.9451 100.76 996.5

8

November 4, 2005

-8

. –

November 4, 2005

 $\mathsf{X}[\, ,4\,]$ .

 $\mathbf{x}_{\mathbf{z}}$ 

om the

 $\mathbf{r}$  and  $\mathbf{r}$  and  $\mathbf{r}$ 

SVD of  $\widetilde{X}$  = **X** - 1  $\overline{X}$  (resids from mean) continuing with PC's from the point of is related to eigenvalues  $\hat{\lambda}_\cdot$ ,  $\hat{\lambda}_\cdot$ , ...,  $\hat{\lambda}_\cdot$  and eigenvectors  $[\hat{\mathbf{v}}_1, \dots, \hat{\mathbf{v}}_p]$  of the <u>sample</u>  $\qquad \qquad \text{to} \; \mathsf{X} = \mathsf{X} - \mathsf{1}_n \mathsf{x}' =$   ^

- <u>Singular</u> values of **X** 4 -
- The right <u>singular</u> vector  $\mathbf{r}_i = \hat{\mathbf{v}}_i$ , where  $\mathbf{v}_i = \mathbf{v}_i \times \mathbf{v}_i = \mathbf{v}_i \times \mathbf{v}_i = \mathbf{v}_i \times \mathbf{v}_i = \mathbf{v}_i \times \mathbf{v}_i = \mathbf{v}_i \times \mathbf{v}_i = \mathbf{v}_i \times \mathbf{v}_i = \mathbf{v}_i \times \mathbf{v}_i = \mathbf{v}_i \times \mathbf{v}_i = \mathbf{v}_i \times \mathbf{v}_i = \$
- The left singular vectors  $L_j$  are eigen-<br>•  $\hat{\mathcal{S}} = \mathcal{S}(\hat{\mathcal{S}})$ .. 1... A .f VVI ...!IL . ......  $f \; \hat{\lambda}$  = t.<sup>2</sup>, ..., f  $\hat{\lambda}$  = t <sup>2</sup>, 0, ..., 0 (N-p 0's)  $A = \sum_{1 \leq j \leq m} A_{j} I_{j} = A \sum_{1 \leq j \leq m} I_{j}$  $\widetilde{\mathbf{X}}^{(m)} = \sum_{1 \leq j \leq m} \widetilde{\mathbf{Z}}_{j} \mathbf{r}_{j}^{'} = \widetilde{\mathbf{X}} \sum_{1 \leq j \leq m} \mathbf{r}_{j} \mathbf{r}_{j}^{'}$  $\frac{2}{3}$ , 0, ..., 0 (N-p 0's) a contract and contract and contract and

-L and  $-$ r (changing signs of both) are **Reminger**:  $\pm$ r =  $\mathbf{v}_\mathrm{j}$  is the j" eigenve equally valid singular vectors. The  $\overline{a}$  is the successive  $\overline{a}$  is  $\overline{a}$ a basic construction of the construction of the construction of the construction of the construction of the construction of the construction of the construction of the construction of the construction of the construction o - - - - - - - - -

Similarly, 
$$
L_j = \pm \hat{\mathbf{\Omega}}_j
$$
,  $r_j = \pm \hat{\mathbf{v}}_j$ .

Statistics 5401 Lecture 25 November 4, 2005

( ;-Z?-

• Each N×1 principal component vector  $\|\widetilde{\mathsf{X}}\|^2 = \sum_{1 \leq k \leq N} \{\sum_{1 \leq k \leq N} (x_{ik} - \overline{\mathsf{X}}_k)^2\}$ is a new variable, a linear combination  $\qquad \qquad = f_e \sum_{1 \leq i \leq \delta} \hat{\lambda}_i = \sum_{1 \leq i \leq \delta} t_i^2.$ EFI<sub>≦l≤p'lj''l<br>inear cor</sub> a che la construcción de la construcción de la construcción de la construcción de la construcción de la construcción de la construcción de la construcción de la construcción de la construcción de la construcción de la cons --

9

of the columns  $\widetilde{X}_i$  of  $\widetilde{X}_i$ . The coeffi-<br>Alternation defining the s<sub>ack</sub> = s<sub>a</sub><sup>2</sup> =  $\sum_{1 \le i \le p} (x_{i,j} - \overline{X}_{i,j})^2/f$  are the range of the state of the state of the state of the state of the state of the state of the state of the state of the state of the state of the state of the state of the state of the state of the state of the state of the s ل بابل من بين من 1

• Each column  $\widetilde{X}_{l}^{(m)}$  of the rank m<br> $N_{l}^{(m)}$  of the rank m @ combination of the first m PC's<br> $\tilde{z}$ 

$$
\widetilde{\boldsymbol{X}}_{\text{I}}^{(m)} = \sum_{1 \leq j \leq m} \widetilde{\boldsymbol{Z}}_{j} r_{\text{I}} \text{ for } \widetilde{\boldsymbol{X}}^{(m)} = \sum_{1 \leq j \leq m} \widetilde{\boldsymbol{Z}}_{j} r_{j}.
$$

 $\overline{\phantom{a}}$ The coefficients of  $\mathbf{Z}_{j}$  { $r_{ij}$ }<sub>1sism</sub> are from  $= 1 - (\sum_{1 \leq j \leq m} \hat{\lambda}_{j} / \sum_{1 \leq \ell \leq p} s_{\ell \ell})$ .

So the elements of  $[r_1 \quad r_2 \quad ... \quad r_m]$  play a role in defining principal components and which is a constant  $\approx$  @ AG

 $\overline{M}$  (and the function  $\overline{M}$ )  $\overline{O}$  rationizes with  $\overline{DO}$  function the point of and yiew of finding a low rank approximation  $\hat{Y}$   $\hat{Y}$  +  $\hat{Y}$  +  $\hat{Y}$  +  $\hat{Y}$  +  $\hat{Y}$  +  $\hat{Y}$  +  $\hat{Y}$  +  $\hat{Y}$  +  $\hat{Y}$  +  $\hat{Y}$  +  $\hat{Y}$  +  $\hat{Y}$  +  $\hat{Y}$  +  $\hat{Y}$  +  $\hat{Y}$  +  $\hat{Y}$  +  $\hat{Y}$  +  $\hat{Y}$  +  $\hat{Y}$  +  $\hat{Y}$  +  $\hat{Y}$  +  $\hat$  $\mathbf{X} \cdot \mathbf{X} = \mathbf{X} - \mathbf{I}_{N} \mathbf{X}' = \sum_{1 \leq j \leq p} (\mathbf{t}_{j} \mathbf{L}_{j}) \mathbf{r}_{j}' = \sum_{1 \leq j \leq p} (\mathbf{t}_{j} \mathbf{L}_{j} \mathbf{L}_{j} \mathbf{L}_{j} - \sum_{1 \leq j \leq p} \mathbf{t}_{j} \mathbf{L}_{j} \mathbf{L}_{j} \mathbf{L}_{j} \mathbf{L}_{j} \mathbf{L}_{j} \mathbf{L}_{j}$  $\widetilde{X} \times \widetilde{X}$ , f = N-1.  $\widetilde{X}$  and  $\widetilde{V}$  and  $\widetilde{V}$  are eigenvectors of  $\widetilde{X} \times \widetilde{X}$  and  $\widetilde{X} \times \widetilde{X}$ of  $\widetilde{\mathsf{X}}$  are t =  $\sqrt{\{\mathsf{f}\,\,\widehat{\mathsf{\chi}}\,\}}$  Because t =  $\sqrt{\{\mathsf{f}\,\,\widehat{\mathsf{\chi}}\,\,\mathsf{\chi}}\,}$ ,  $\widehat{\mathsf{\chi}}$  eigenvalue of  $\mathsf{S}$ of S are  $\hat{\lambda}_j = t_j^2/f_e$   $\qquad \bullet \quad \tilde{X} = \sum_{1 \leq i \leq n} (\sqrt{f} \cdot \hat{\lambda}_i)L_i \cdot r_i = \sum_{1 \leq i \leq n} \tilde{Z}_i r_i$  $\mathsf{r}_i$  =  $\hat{\mathsf{V}}_i$ , where  $\mathsf{r}_i = \mathsf{v}_i$  where  $\mathsf{Z}_i = \mathsf{r}_i \mathsf{L}_i = \sqrt{\mathsf{r}_i \mathsf{r}_i^2 \mathsf{r}_i^2 \mathsf{r}_i^2 \mathsf{r}_i^2 \mathsf{r}_i^2 \mathsf{r}_i^2 \mathsf{r}_i^2 \mathsf{r}_i^2 \mathsf{r}_i^2 \mathsf{r}_i^2 \mathsf{r}_i^2 \mathsf{r}_i^2 \mathsf{r}_i^2 \mathsf{r}_i^2 \mathsf{r}_$ to  $\widetilde{X} = X - 1 \overline{X} = \sum_{n=0}^{\infty} (tL_n)r_n = \sum_{n=0}^{\infty} t_n \widehat{X}$  $\sim$   $\sim$   $\sim$  $\sim$  $\widehat{\mathbf{\Omega}}$  and  $\widehat{\mathbf{v}}$  are eigenvectors of  $\widetilde{\mathbf{X}}$   $\widetilde{\mathbf{X}}$  and  $\widetilde{\mathbf{X}}\widetilde{\mathbf{X}}$  $\sim$  . The set of the set of the set of the set of the set of the set of the set of the set of the set of the set of the set of the set of the set of the set of the set of the set of the set of the set of the set of the s

- =-  + ++ 8 8•  $\widetilde{Z}_i = (1/N)1_{N} \widetilde{Z}_i = 0$  (because  $1_{N} \widetilde{X} = 0$ ) and the contract of the contract of the contract of the contract of the contract of the contract of the contract of
	- singular vectors  $L_j$  are eigen-<br>  $\hat{\mathbf{\Omega}}$  of  $\widetilde{\mathbf{X}}\widetilde{\mathbf{X}}'$  with eigenvalues  $\begin{bmatrix} \hat{\mathbf{X}} & \hat{\mathbf{X}} \end{bmatrix}$  of  $\widetilde{\mathbf{X}}$  with eigenvalues  $\widetilde{Z}$ r' =  $\widetilde{X}$  =  $\widetilde{Y}$

of **S** and satisfies  $\textsf{Sr}_{\cdot}$  =  $\hat{\lambda}$  **r** , so you can  $\mathbf{A}$ ompute PCs by either using the SVD to compute PCs by either using the SVD to find  $\mathsf r$  or by computing eigenvectors of  $\mathsf S.$  $\text{Im} \text{Var}$ ll  $\text{Im} \text{Var} = \pm \hat{\text{Var}}$  and  $\text{Im} \text{Var}$  and  $\text{Im} \text{Var}$  are  $\text{Im} \text{Var}$  ${\sf Reminder}_{: \_ \ \pm \Gamma \_ }$  =  $\hat{{\sf v}}$  is the i $^{\rm th}$  eigenvector  $\frac{1}{9}$ , so god<br>g the S  $11.5$   $0.10$   $1.5$ j je začel poznatnosti za začel poznatnosti za začel poznatnosti za začel poznatnosti za začel poznatnosti za MacAnova: Compute all PCs bu - -2i i se na matematika na matematika na matematika na matematika na matematika na matematika na matematika na m

Z <- (X - xbar') %\*% eigen(s)\$vectors

10

Statistics 5401 Lecture 25 November 4, 2005

• The "total sum of squares" is<br> $\widetilde{\alpha}$  ,  $\alpha$  ,  $\alpha$  ,  $\$ principal component vector  $\| \widetilde{X} \|^2 = \sum_{1 \leq \ell \leq p} \{ \sum_{1 \leq i \leq N} (x_{i\ell} - \overline{X}_{\ell})^2 \}$ =7> > =7D<u>77 - Johann John Stein, Amerikaansk politiker († 1878)</u>  $\{\sum_{x=1}^{\infty} (x - \overline{x})^2\}$ 

$$
\begin{array}{lll}\n\sum_{1\leq \ell \leq p} \Gamma_{\ell} \widetilde{X}_{\ell} & \cdots & \sum_{1\leq \ell \leq p} \Gamma_{\ell} \sum_{1\leq i \leq N} \cdots & \sum_{i\ell} \Gamma_{\ell} \end{array}
$$
\n
$$
\begin{array}{lll}\n\text{near combination} \\
\begin{aligned}\n\sum_{1\leq \ell \leq p} \Gamma_{\ell} \sum_{1\leq i \leq N} \cdots & \sum_{i\ell} \Gamma_{\ell} \sum_{1\leq j \leq p} \end{aligned}\n\end{array}
$$
\n
$$
\begin{array}{lll}\n\text{near combination} \\
\begin{aligned}\n\sum_{1\leq \ell \leq p} \Gamma_{\ell} \sum_{1\leq j \leq p} \Gamma_{\ell}^2 & \sum_{1\leq j \leq p} \Gamma_{j}^2\n\end{aligned}
$$

 s in the linear combination come<br>  $\mathbf{r}$  the i<sup>th</sup> eigenvector of **S** sample variances for each column of **X**. Here s.  $=$  s.  $^{2}$  =  $= S_{\ell}^2 = \sum_{1 \leq i \leq l}$ 7D $1 \le i \le N$  il  $i \ne j$  is  $e^{i\theta}$  is  $e^{i\theta}$  is  $e^{i\theta}$  $\frac{1}{2}$   $(x_{i\ell} - \overline{X}_{j\ell})^2 / f_{\epsilon}$  are the  $-\frac{1}{x_{i}}$ <sup>2</sup>/f<sub>e</sub> are the

- (m) of the rank m<br> $\widetilde{X} = \widetilde{X}^{(m)} ||^2 = f \sum_{n=1}^{\infty} \hat{\lambda} = \sum_{n=1}^{\infty} t^2$  $\widetilde{\mathsf{X}}_s^{(m)}$  of the rank m  $\begin{array}{c} \bullet \quad \text{The "residual sum of squares" is} \\ \widetilde{\mathsf{X}}_s^{(m)} \quad \text{or} \quad \text{then} \end{array}$  $-\widetilde{\mathbf{X}}^{(m)}||^2 = \int \sum_{n=1}^\infty \hat{\lambda}_n = \sum_{n=1}^\infty \hat{\mathbf{t}}_n^2$  $\overline{L}$
- Relative RSS (analogous to  $1 R^2$ ) is  $\widetilde{\mathbf{X}}$ ,  $(\mathbf{m}) = \sum_{\mathbf{m}} \sum_{\mathbf{m}} \mathbf{r}_{\mathbf{m}}$  $\frac{\sqrt{6} \ln 2 + \sqrt{6}}{2 \ln 2}$ 
	- column l of  $\widetilde{X}^{(m)} = \sum_{\alpha=1}^{\infty} \widetilde{Z} \cdot \widetilde{r}$   $\vdots$   $\sum_{m+1 \leq i \leq p} t_i^2 / \sum_{1 \leq i \leq p} t_i^2 = \sum_{m+1 \leq i \leq p} \lambda_i / \sum_{1 \leq i \leq p} \lambda_i$  $\text{coefficients of } Z_j \{r_{ij}\}_{1 \leq j \leq m} \text{ are from } \begin{cases} \sum_{1 \leq j \leq m} \sum_{1 \leq j \leq m} \sum_{1 \leq k \leq p} \sum_{1 \leq k \leq p} \sum_{1 \leq k \leq p} \sum_{1 \leq k \leq p} \sum_{1 \leq k \leq p} \sum_{1 \leq k \leq p} \sum_{1 \leq k \leq p} \sum_{1 \leq k \leq p} \sum_{1 \leq k \leq p} \sum_{1 \leq k \leq p} \sum_{1 \leq k \leq p} \sum_{1 \leq k \leq p} \$  $\widetilde{Z}_{j}$  { $r_{ij}$ }<sub>1≤j≤m</sub> are from  $=$   $\sum_{m+1 \leq j \leq p} \lambda_{j} / \sum_{1 \leq k \leq p} s_{k,k} - \sum_{1 \leq j \leq m} \lambda_{j} / \sum_{1 \leq k \leq p} s_{k,k}$ <br>  $r = 1 - (\sum_{1 \leq j \leq m} \lambda_{j} / \sum_{1 \leq k \leq p} s_{k,k})$  $\sum_{j=1}^{\infty}$   $\sum_{j=1}^{\infty}$   $\sum_{j=1}^{\infty}$  and  $\sum_{j=1}^{\infty}$   $\sum_{j=1}^{\infty}$   $\sum_{j=1}^{\infty}$   $\sum_{j=1}^{\infty}$   $\sum_{j=1}^{\infty}$   $\sum_{j=1}^{\infty}$   $\sum_{j=1}^{\infty}$   $\sum_{j=1}^{\infty}$   $\sum_{j=1}^{\infty}$   $\sum_{j=1}^{\infty}$   $\sum_{j=1}^{\infty}$   $\sum_{j=1$ 77 The Contract of the Contract of the Contract of the Contract of the Contract of the Contract of the Contract of the Contract of the Contract of the Contract of the Contract of the Contract of the Contract of the Contrac 77 The Contract of the Contract of the Contract of the Contract of the Contract of the Contract of the Contract of the Contract of the Contract of the Contract of the Contract of the Contract of the Contract of the Contrac  $\sum_{m+1 \leq j \leq p} t_j^2 / \sum_{1 \leq j \leq p} t_j^2 = \sum_{m+1 \leq j \leq p} \lambda_j / \sum_{1 \leq j \leq p} \lambda_j$ <br>  $\sum_{m+1 \leq j \leq p} \lambda_j$  $\int_{0}^{2}$ / $\sum_{i=1}^{n}$   $\int_{0}^{2}$  =  $\sum_{i=1}^{n}$   $\frac{\hat{\lambda}}{\sqrt{\sum_{i=1}^{n} \hat{\lambda}}}}$  $\sim$   $\sim$   $\sim$   $\sim$   $\sim$   $\sim$ =  $\sum_{m+1 \leq j \leq p} \hat{\lambda}_j / \sum_{1 \leq k \leq p} S_{k\ell} = 1 - (\sum_{1 \leq j \leq m} \hat{\lambda}_j / \sum_{1 \leq j \leq p} \hat{\lambda}_j)$  $\sim$  and  $\sim$

of  $\Gamma$   $\Gamma$   $\ldots$   $\Gamma$  I play a set it is  $\sum_{1 \leq j \leq m}$   $\Lambda_j$   $\sum_{1 \leq j \leq p}$   $\Lambda_j$   $\ldots$   $\sum_{1 \leq j \leq m}$   $\Lambda_j$   $\ldots$   $\sum_{1 \leq i \leq p}$   $\sum_{\ell \geq 1}$  is rincipal components and "explained" by  $\widetilde{Z}_1$ , ...  $\widetilde{Z}_m$ .  $\mathsf{nd}$   $\mathsf{``ex}_\mathsf{balanced''}$  by  $\widetilde{\mathsf{Z}}$  , ...  $\widetilde{\mathsf{Z}}$  . 4-Dthe case satisfied of the tatal Of  $\hat{\lambda}_j / \sum_{1 \le j \le p} \hat{\lambda}_j = \sum_{1 \le j \le p} \hat{\lambda}_j / \sum_{1 \le k \le p} S_{kk}$  is  $1 \leq j \leq p$   $j$   $q$  $\sum_{j\leq p}$  $\widehat{\lambda}_j = \sum_{1\leq j\leq m}$  $\widehat{\lambda}_j$  $\sum$ . . . . . .  $\sum_{1 \leq k \leq p} S_{\ell \ell}$  is

residuals from

approximation 4\*;-

eigenvector of

is a rank k+m+

the SVD of X.

Then

 $\widetilde{G}(m)$ , the ultra-second used in a consequence of  $\widetilde{G}(m)$ , the second intervals of  $\widetilde{G}(m)$ , the second intervals of  $\widetilde{G}(m)$ , the second intervals of  $\widetilde{G}(m)$ , the second intervals of  $\widetilde{G}(m)$ , the s  $\mathsf{X}^{\scriptscriptstyle{\mathsf{(m)}}}$  sho<br>imatio . . . 1 . . . 1 . V *values*  $\hat{\lambda}_{m+1}$ , …,  $\hat{\lambda}_{p}$  are small compared to  $\qquad \bullet$  the k+1 columns  $U_{0}$ ,  $U_{1}$ ,..., $U_{k}$  of  $U$ B'  $\alpha$  De a good rank-in approx-<br> $\alpha$   $\widetilde{\mathsf{Y}}$  when the *"trailing" eigen*  $\widehat{\lambda}$  so that  $\Sigma=\widehat{\lambda}/\Sigma=\widehat{\lambda}\approx 1$ 

You can add back the mean  $\overline{x}$  to get a strong during variables You can add back the mean  $\overline{x}$  to get a<br>reak m 1 entrovineties  $\overline{x}$  for  $\overline{x}$  of  $\overline{y}$  and  $\overline{y}$  and  $\overline{y}$  and  $\overline{y}$  and  $\overline{y}$  and  $\overline{y}$  and  $\overline{y}$  and  $\overline{y}$  and  $\overline{y}$  and  $\overline{y}$  and  $\$  $\mathbf{r} = \mathbf{v} \cdot \mathbf{v}$ 

$$
\mathbf{X}^{(m)} \star = \mathbf{1}_N \overline{\mathbf{X}}^{\prime} + \widetilde{\mathbf{X}}^{(m)} = (\mathbf{1}_N \overline{\mathbf{X}}^{\prime}) + \sum_{1 \leq j \leq m} \widetilde{\mathbf{Z}}_j \mathbf{r}_j^{\prime}
$$

Since  $\|\widetilde{X} - \widetilde{X}^{(m)}\|^2 = \|X - X^{(m)}\|^2 \cdot X^{(m)}\|^2$  is a the estimate fibele square  $6 + 6 + 6$ . a good approximation to  $\widetilde{X}$ .

 $X^{(m)*}$  is a rank m+1 approximation, but not<br> $\hat{Y}$  is a rank k+1 approximation to  $Y$  iust ti ti ti ti ti ti kalmıllı ALIN Alfallık K∔l  $\mathbf{A} \cdot \mathbf{A} = \mathbf{A} \cdot \mathbf{A} = \mathbf{A} \cdot \mathbf{A} \cdot \mathbf{A}$ the outer products ( $1\sqrt{\mathbf{x}'}$ ) has an immediate interpretation as a matrix all of za de la construcción de la componentación de la componentación de la componentación de la componentación de la f fan de fan de fan de fan de fan de fan de fan de fan de fan de fan de fan de fan de fan de fan de fan de fan

 $\mathcal{L}$   $\mathcal{L}$   $\mathcal{$ e a good rank-m approx-<br>
aitusties when **Y** all**e** is where ize this to a linear model<br>**Y** LIP a where

- $\hat{\lambda}_{m+1}, \; ... , \; \hat{\lambda}_{p}$  are small compared to  $\qquad \bullet \;$  the k+1 columns  $\mathsf{U}_{_{0}}, \; \mathsf{U}_{_{1}}, ... , \mathsf{U}_{_{k}}$  of  $\mathsf{U}$  are  $\hat{\lambda}_\text{e} \approx 1$  . Find the predictor (independent) variables, pos- $\hspace{1.5mm}$  for the sidillar dummululariables the contract of the sidillar dummululariables , pos-
- $\bullet$  **B** = [ $\beta_0$ ,  $\beta_1$ , ...,  $\beta_k$ ] is a matrix of coef- ${\sf X}^{\text{\tiny (m)} *}$  = 1  $\overline{{\sf X}}$  +  $\widetilde{{\sf X}}^{\text{\tiny (m)}}$  = (1  $\overline{{\sf X}}$  ) +  $\sum$  .  $\widetilde{{\sf Z}}$  r ficients (not the same as J&W use of  $\overline{{\sf B}}$  $\int_{-}^{+}$ -4oZo - @aG

 $\lim_{n\to\infty} \frac{1}{n}$  and  $\lim_{n\to\infty} \frac{1}{n}$  is the "fitted values" are  $\lim_{n\to\infty} \frac{1}{n}$ ....,  $\mathcal{F}_k$  $\int_{-\infty}^{+\infty}$  is a star The estimate  $\widehat{\mathbf{B}}$  has rows  $\widehat{\boldsymbol{\beta}}_0$ ',  $\widehat{\boldsymbol{\beta}}_1$ ', ...,  $\widehat{\boldsymbol{\beta}}_2$ ' - - Z- ;
 E;GGG
 ; and the "fitted values" are which is a set of the same state of the state of the state of the state of the sta <sup>6</sup><sup>66</sup> ' o are<br>...U.**ß**.'

$$
\hat{\mathsf{X}} = \mathsf{U}\hat{\mathsf{B}} = \sum_{0 \leq i \leq k} \mathsf{U}_{i} \hat{\mathsf{B}}_{i}
$$

real of the subset of  $\hat{X}$  is a rank k+1 approximation to X iust  $\sum_{n=1}^{\infty}$   $\sum_{n=1}^{\infty}$   $\sum_{n=1}^{\infty}$  for  $\sum_{n=1}^{\infty}$  is a rank 1 annoximation to X

> $\overline{\mathsf{x}}$  ) has an imme-  $\hat{\mathsf{x}}$  is not the best rank k+1 since it is not constructed from the SVD of **X** the contract of the contract of  $\overline{56}$   $\overline{66}$   $\overline{66}$

> > 16

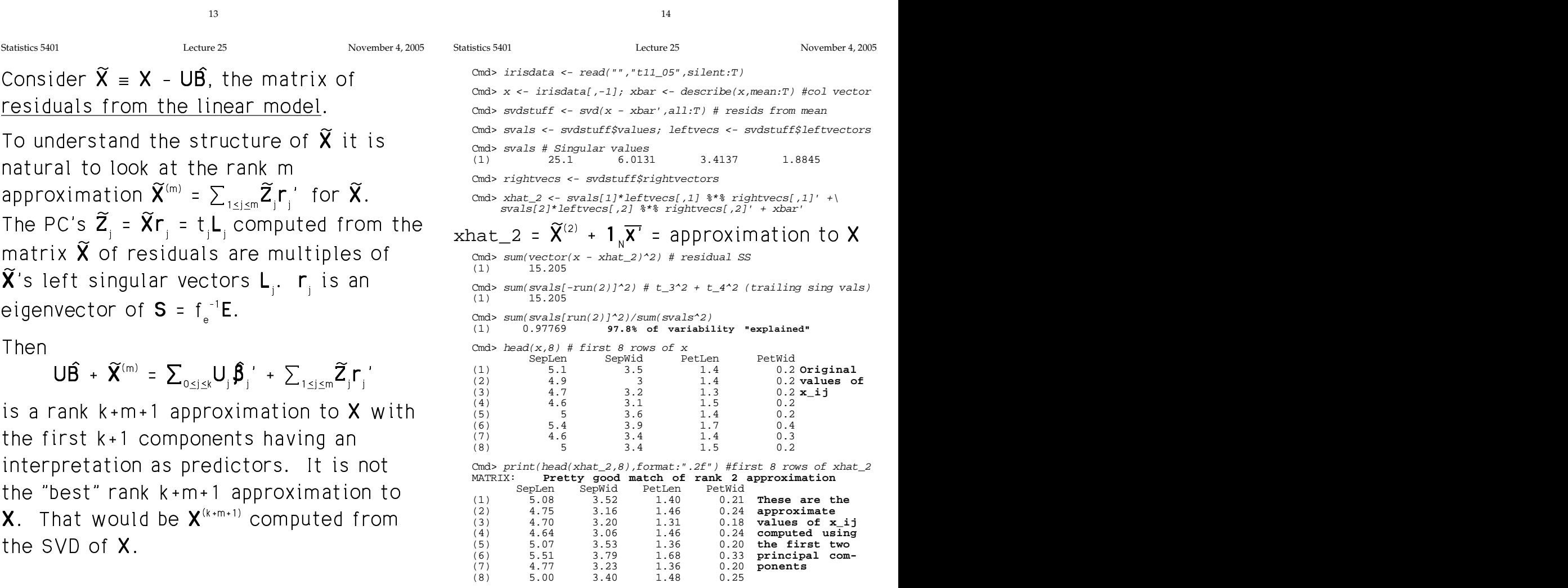

- head(x) gets the <u>first</u> 10 rows of  $\boldsymbol{\mathrm{x}}.$
- head(x,n) gets the first n rows of x.
- tail(x) gets the <u>last</u> 10 rows of  $x$ .
- tail(x,n) gets the last n rows of  $x$ .

★ Book South And All South And All South And All South And All South And All South And All South And All South And All South And All South And All South And All South And All South And All South And All South And All So e al el cito di la caso e su sulla la caso e  $N \times D$  data matrix **X** are defined:  $\sum_{\text{true}}^{N} \frac{Z}{M}$ 

• Linear combinations  $Z_i$  =  $Xr_i$  of the data themselves **and the s** 

or, as I have defined them, the state of the state of the state of the state of the state of the state of the state of the state of the state of the state of the state of the state of the state of the state of the state of

They are closely related:  $\widetilde{C}$ 

<sup>&</sup>lt; << =76 6 6 > > =7 -f f = =7- $\begin{array}{ccc} \texttt{related:} & & \multicolumn{3}{c}{\texttt{rel}} & \multicolumn{3}{c}{\texttt{rel}} \end{array}$ ted:<br> $\widetilde{v}_{r}$   $\overline{v}_{1}$   $\widetilde{v}_{1}$  $\begin{array}{ccc}\n\text{gcd} & & \text{gcd} & \\
\sim & \text{gcd} & & \text{proj} & \\
\sim & \text{proj} & & \text{proj} & \\
\sim & \text{proj} & & \text{proj} & \\
\end{array}$ > > = < <<\= This means that  $7 - \tilde{7} - \overline{7}1$  is a cons-I and the contract of the state of the CD and the CD and the CD and the CD and the CD and the CD and the CD and the CD and the CD and the CD and the CD and the CD and the CD and the CD and the CD and the CD and the CD and  $Z$  . The contract of the contract of  $\widetilde{H}$  and  $\widetilde{H}$  are contract of the contract of the contract of  $\widetilde{H}$  $\sim$  . The contract of the contract of the contract of the contract of the contract of the contract of the contract of the contract of the contract of the contract of the contract of the contract of the contract of the co

17

Statistics 5401 Lecture 25 November 4, 2005

( - ZZrank m approximation  $\widetilde{\mathsf{X}}^{(\mathsf{m})}$  =  $\sum$   $\widetilde{\mathsf{Z}}$  r  $'$ : Computation of **e** for Fisher data

$$
X = 1 \overline{X'} + \widetilde{X} = (mean + residuals)
$$
  
\n
$$
= 1 \overline{X'} + \sum_{1 \le j \le m} \widetilde{Z}_j \Gamma_j' + (\sum_{m+1 \le j \le p} \widetilde{Z}_j \Gamma_j')
$$
  
\n
$$
= 1 \overline{X'} + \widetilde{X}^{(m)} + \Theta,
$$
  
\n
$$
= 1 \sum_{j=1}^{\infty} \overline{X_j} + \widetilde{X}^{(m)} + \Theta,
$$
  
\n
$$
= 1 \sum_{j=1}^{\infty} \overline{X_j} + \widetilde{X}^{(m)} + \Theta,
$$
  
\n
$$
= 1 \sum_{j=1}^{\infty} \overline{X_j} + \widetilde{X}^{(m)} + \Theta,
$$
  
\n
$$
= 1 \sum_{j=1}^{\infty} \overline{X_j} + \widetilde{X}^{(m)} + \Theta,
$$
  
\n
$$
= 1 \sum_{j=1}^{\infty} \overline{X_j} + \widetilde{X}^{(m)} + \Theta,
$$
  
\n
$$
= 1 \sum_{j=1}^{\infty} \overline{X_j} + \widetilde{X}^{(m)} + \Theta,
$$
  
\n
$$
= 1 \sum_{j=1}^{\infty} \overline{X_j} + \widetilde{X}^{(m)} + \Theta,
$$
  
\n
$$
= 1 \sum_{j=1}^{\infty} \overline{X_j} + \widetilde{X}^{(m)} + \Theta,
$$
  
\n
$$
= 1 \sum_{j=1}^{\infty} \overline{X_j} + \widetilde{X}^{(m)} + \Theta,
$$
  
\n
$$
= 1 \sum_{j=1}^{\infty} \overline{X_j} + \widetilde{X}^{(m)} + \Theta,
$$
  
\n
$$
= 1 \sum_{j=1}^{\infty} \overline{X_j} + \widetilde{X}^{(m)} + \Theta,
$$
  
\n
$$
= 1 \sum_{j=1}^{\infty} \overline{X_j} + \widetilde{X}^{(m)} + \Theta,
$$
  
\n
$$
= 1 \sum_{j=1}^{\infty} \overline{X_j} + \widetilde{X
$$

L. VIIII the "error" made when you approximate  $X$  and the similar estimate that  $Z$  is the original  $\sim$   $\sim$   $(1.50 \times 10^{-14} \text{ J}) \times 10^{-14} \text{ J} \cdot \text{m}$ 

- a part coming from the *means* in  $\overline{\mathsf{x}}$
- the residuals from  $\overline{\mathbf{X}}$   $\overline{\mathbf{X}}$   $\overline{\mathbf{X}}$
- factor that is a month of the contract of the contract of the contract of the contract of the contract of the contract of the contract of the contract of the contract of the contract of the contract of the contract of the

In the more complex linear model case<br>Lit looks cases 1.5

$$
X = U\hat{B} + \widetilde{X}^{(m)} + e
$$
  
here  $e = \widetilde{X} - \widetilde{X}^{(m)}, \widetilde{X} = X - U\hat{B}.$ 

$$
E_{\text{C}} = \frac{1}{2}
$$

 $20 \wedge \text{pous}$   $\text{Nots}$   $\text{Nots}$ .

#### he first 10 rows of x. This can be  $\frac{Cm}{dz}$  if  $z$  is  $z$  and  $z$  is  $z$  is  $z$  is  $z$  is  $z$  is  $z$  is  $z$  is  $z$  is  $z$  is  $z$  is  $z$  is  $z$  is  $z$  is  $z$  is  $z$  is  $z$  is  $z$  is  $z$  is  $z$  is  $z$  is  $z$  is  $z$  is  $z$ of x. Columns of  $z_{-}$  are  $Z_j = Xr_j$ . of x. Columns of  $z_b$  are  $\widetilde{Z}_i = \widetilde{X}r_i$ .  $\begin{array}{lll} \textsf{Of} & \textbf{x}. & \textsf{cm} & \textsf{cmd} > \textit{head}(z_{-a} - z_{-b}, 3) & \textit{\#difference} & \textit{\text{is constant}}\\ & & & (1) & (2) & (3) & (4) \end{array}$  (1) 5.5024 -5.327 0.63185 0.033352 27 .63185 quity as to how the  $\begin{array}{cccc} (2) & 5.5024 & -5.327 & 0.63185 & 0.033352 \\ 0.63185 & 0.033352 & 0.033352 \\ \end{array}$ (2) 5.5024 -5.327 0.63185 0.033352  $(3)$  $-5.327$ associated with a  $(3)$   $5.5024$   $-5.327$   $0.63185$   $0.033352$  (3) 5.5024 -5.327 0.63185 0.033352 5.5 . 63185  $\overline{\mathsf{X}}$  are defined:  $\overline{\mathsf{S}}$  if the "PCI",  $z_{\text{ad}}(1)$ ,  $z_{\text{ad}}(2)$ ,  $z_{\text{ad}}(2)$ ,  $z_{\text{ad}}(2)$ ,  $z_{\text{ad}}(2)$ ,  $z_{\text{ad}}(2)$ ,  $z_{\text{ad}}(2)$ ,  $z_{\text{ad}}(2)$ ,  $z_{\text{ad}}(2)$ ,  $z_{\text{ad}}(2)$ ,  $z_{\text{ad}}(2)$ ,  $z_{\text{ad}}(2)$ ,  $z$  title:"Plot of PC's computed from original data",symbols:"\11")  $Z_i = \mathsf{X} \mathsf{r}_i$  of the  $\begin{array}{ll} \text{Cmds plot}(z_{\text{in}}(1), z_{\text{in}}(2), x_{\text{in}}(z_{\text{in}}), z_{\text{in}}(z_{\text{in}}), z_{\text{in}}(z_{\text{in}}), z_{\text{in}}(z_{\text{in}}), z_{\text{in}}(z_{\text{in}}), z_{\text{in}}(z_{\text{in}}), z_{\text{in}}(z_{\text{in}}), z_{\text{in}}(z_{\text{in}}), z_{\text{in}}(z_{\text{in}}), z_{\text{in}}(z_{\text{in}}$ symbols:"\11") Plot of PC's computed from original data of PC's computed from residuals from mean • -< <<\=76 66\> > ا °≠ە كىسى ⊽ا∜ \ھا ∎ا °≠ە كىسى ⊽ا∜ سەھا" تا ت residuals in  $\widetilde{X} = X - 1 \overline{X}$ . f f

18

### Statistics 5401 Lecture 25 November 4, 2005

#### What might the elements of  $e$  look like  $\sim$   $\sim$   $\sim$   $\sim$   $\sim$   $\sim$ ??

```
\sim / \sim / \sim / \sim / \sim / \sim / \sim / \sim / \sim / \sim / \sim / \sim / \sim / \sim / \sim / \sim / \sim / \sim / \sim / \sim / \sim / \sim / \sim / \sim / \sim / \sim / \sim / \sim / \sim / \sim / \sim / \simr': Computation of e for Fisher data.
                   f(x) = \begin{cases} 1, & x \in \mathbb{R}^n, \\ 0, & x \in \mathbb{R}^n, \end{cases} (Cmd> e <- x - xhat_2 # Fisher residuals, 150 by 4 matrix
                    \overline{X} + \widetilde{X} = (mean + residuals) cmd> sum(e) # column sums and hence means are 0
                                                                                                           Septem September 2022<br>Septem September 2022<br>(1) 5.7732e-14 -6.2617e-14 -3.1308e-14 4.8628e-14
                   \overline{X} + \sum_{1 \leq i \leq n} \widetilde{Z} \cdot \Gamma_i + (\sum_{1 \leq i \leq n} \widetilde{Z} \cdot \Gamma_i) (1) 5.7732e-14 -6.2617e-14 -3.1308e-14 4.8628e-14
                   \overline{\mathbf{v}} f i \leq i \leq f \overline{\mathbf{v}} of \mathbf{v} i \mathbf{v} are \mathbf{v} at \mathbf{v} are \mathbf{v} (1) \mathbf{v} are \mathbf{v} is \mathbf{v} are \mathbf{v} is \mathbf{v} are \mathbf{v} is \mathbf{v} are \mathbf{v} are \mathbf{v} ar
                                                                                                           (1) 0.022315 Like 1 - R^2
                                                                                                            Cmd> sum(svals[-run(2)]^2)/sum(svals^2) # trailing sing vals
                                                                                                           (1) 0.022315
Where \mathbf{e} \equiv \widetilde{\mathbf{X}} - \sum_{1 \leq i \leq n} \mathbf{Z} \cdot \mathbf{r}^i = \sum_{i \in \mathcal{I}} \sum_{i \in \mathcal{I}} \mathbf{r}^i is \sum_{i \in \mathcal{I}} \mathbf{S}\sim (1) 0.022315
                                                                                 \begin{array}{c} \begin{array}{c} \bullet \end{array} \begin{array}{c} \bullet \end{array} \begin{

vector(1,1,?,2,2,?,3,3)) # add 0 lines
                                                                                                                                Shifted residuals from 2 PC fit of Fisher date
This decomposes the data into the contraction of the contraction of the contraction of the contraction of the contraction of the contraction of the contraction of the contraction of the contraction of the contraction of t
                                                                                  \frac{1}{\sqrt{2}} for the first control of the first control to the set of the set of the first control to the first control to the first control to the first control to the first control to the first control to the first cont
                                                                                                                       Petal length residuals + 2|
• the best rank m approximation \widetilde{X}^{(m)} to \sum_{1.5}^{\infty} and the state \mathbb{R}^{n}1.5 f f senal width residuals +1 \ldots \ldots• an "error" \mathbf{e} = \widetilde{\mathbf{X}} - \widetilde{\mathbf{X}}^{(m)}, the residuals \begin{bmatrix} \mathbf{s}_1 & \mathbf{s}_2 & \mathbf{s}_3 \\ \mathbf{s}_2 & \mathbf{s}_3 & \mathbf{s}_4 & \mathbf{s}_5 \\ \mathbf{s}_4 & \mathbf{s}_5 & \mathbf{s}_6 & \mathbf{s}_7 & \mathbf{s}_7 \\ \mathbf{s}_6 & \mathbf{s}_7 & \mathbf{s}_8 & \mathbf{s}_7 & \mathbf{s}_7 \\ \mathbf{s}_8 & \mathbf{s}_7 & \mathbf{s}_7 & \mathbf{s}_7 & \mathbf{s
```
 $X = U\hat{B} + \widetilde{X}^{(m)} + e$  It looks cases 1-50 may have slightly  $X = \overline{UB} + \widetilde{X}^{(m)} + e$ <br>Where  $e = \widetilde{X} - \widetilde{X}^{(m)}$   $\widetilde{X} = X - \overline{UB}$ <br>Where  $e = \widetilde{X} - \widetilde{X}^{(m)}$   $\widetilde{X} = X - \overline{UB}$ lightly<br>150

Statistics 5401 Lecture 25 November 4, 2005

### The row sums of squares  $\sum_{x,y,z} \mathbf{e}_{i}^2$ , i = 1, gga da san an san an san an san an san an san an san an san an san an san an san an san an san an san an san a ..., <u>.......</u>. case:  $\mathbf{A}$  and  $\mathbf{A}$  and Cmd> rowss <- vector(sum(e'^2)) # Note the transpose

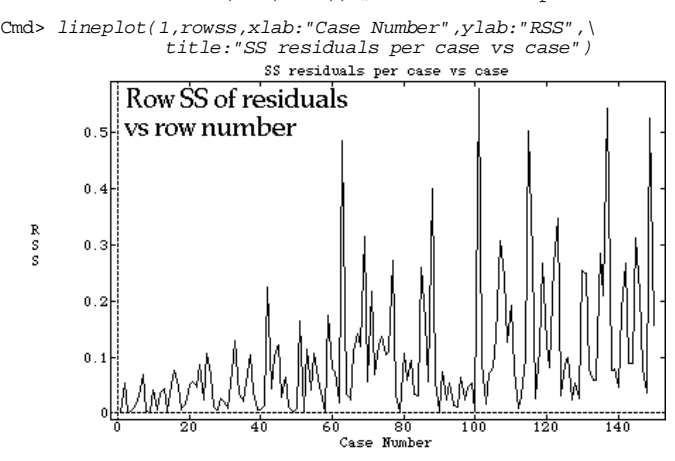

For reasons that might be explored that the control of the control of the control of the control of the control of the control of the control of the control of the control of the control of the control of the control of th further, the rank 2 fit seems to do better<br>for variety 1 (cases 1,50) than for the  $\begin{bmatrix} 1 & 0 & 0 \\ 0 & 1 & 0 \end{bmatrix}$ ,  $\begin{bmatrix} 1 & 0 & 0 \\ 0 & 1 & 1 \end{bmatrix}$ ,  $\begin{bmatrix} 2 & 1 & 0 \\ 0 & 0 & 0 \end{bmatrix}$ ,  $\begin{bmatrix} 0 & 0 & 0 \\ 0 & 1 & 1 \end{bmatrix}$ ,  $\begin{bmatrix} 0 & 1 & 0 \\ 0 & 1 & 1 \end{bmatrix}$ other two varieties as appeared might be the state of the state of the state of the state of the state of the s the compact funds the could be of the

21